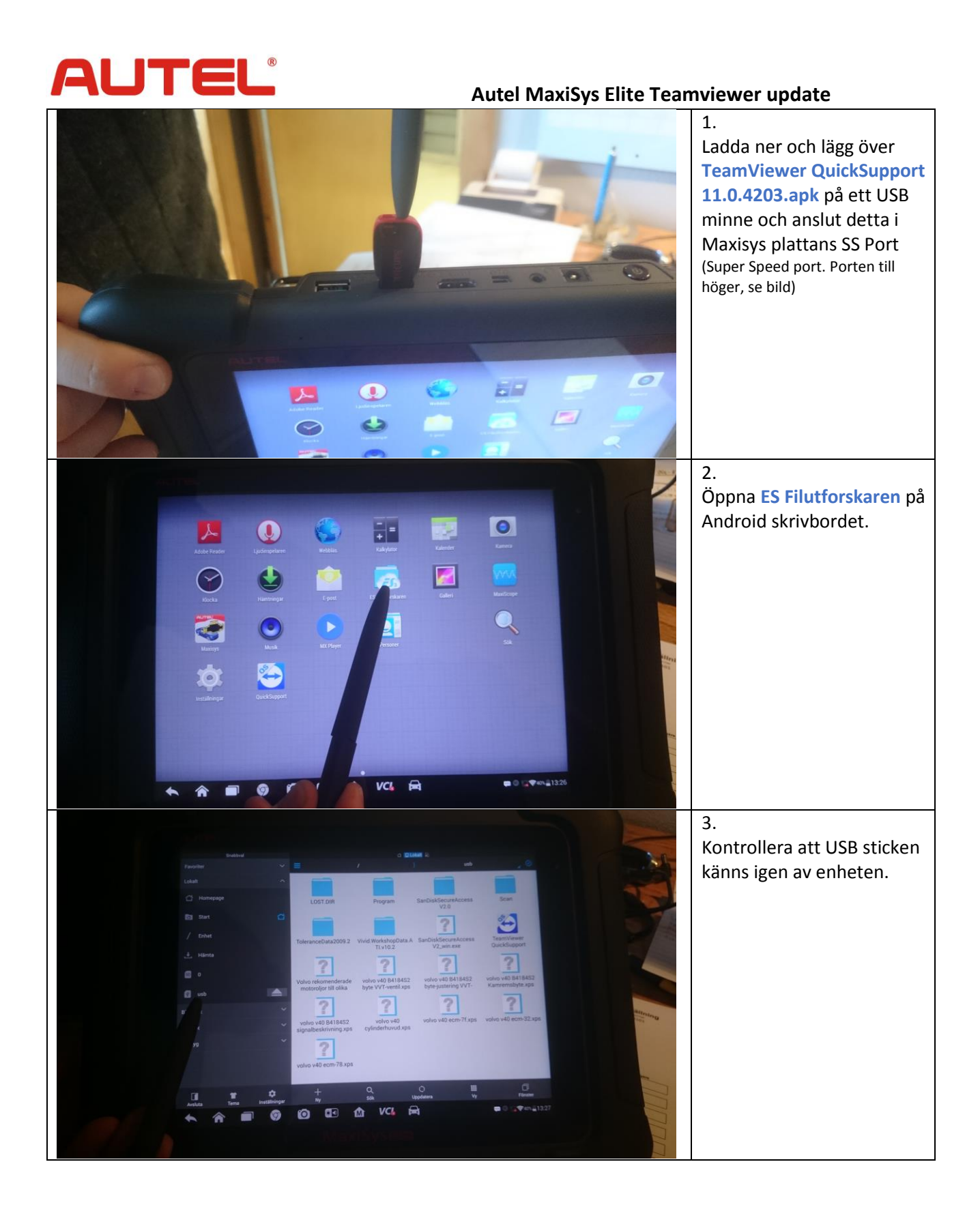

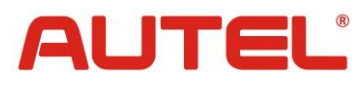

## **Autel MaxiSys Elite Teamviewer update**

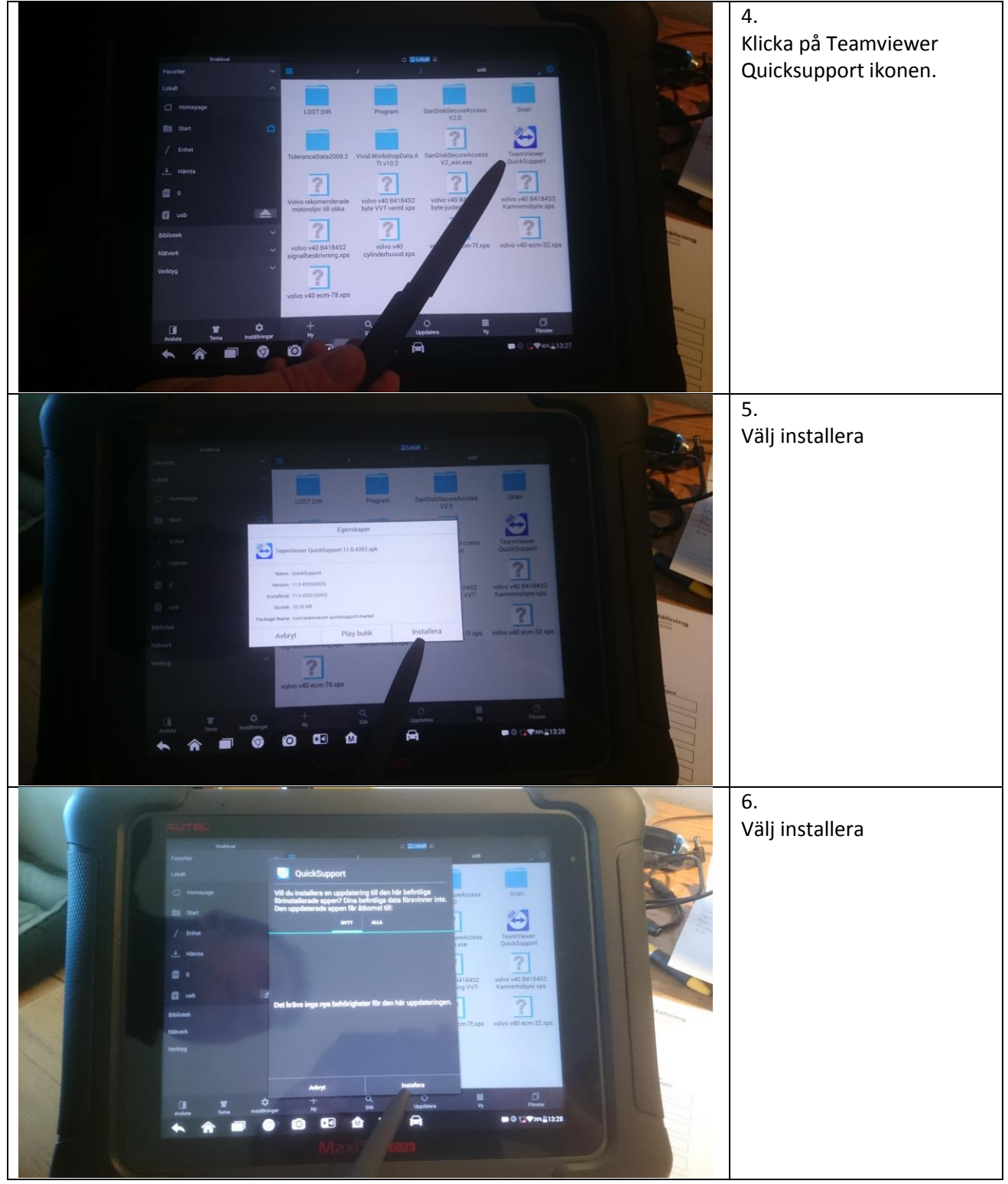

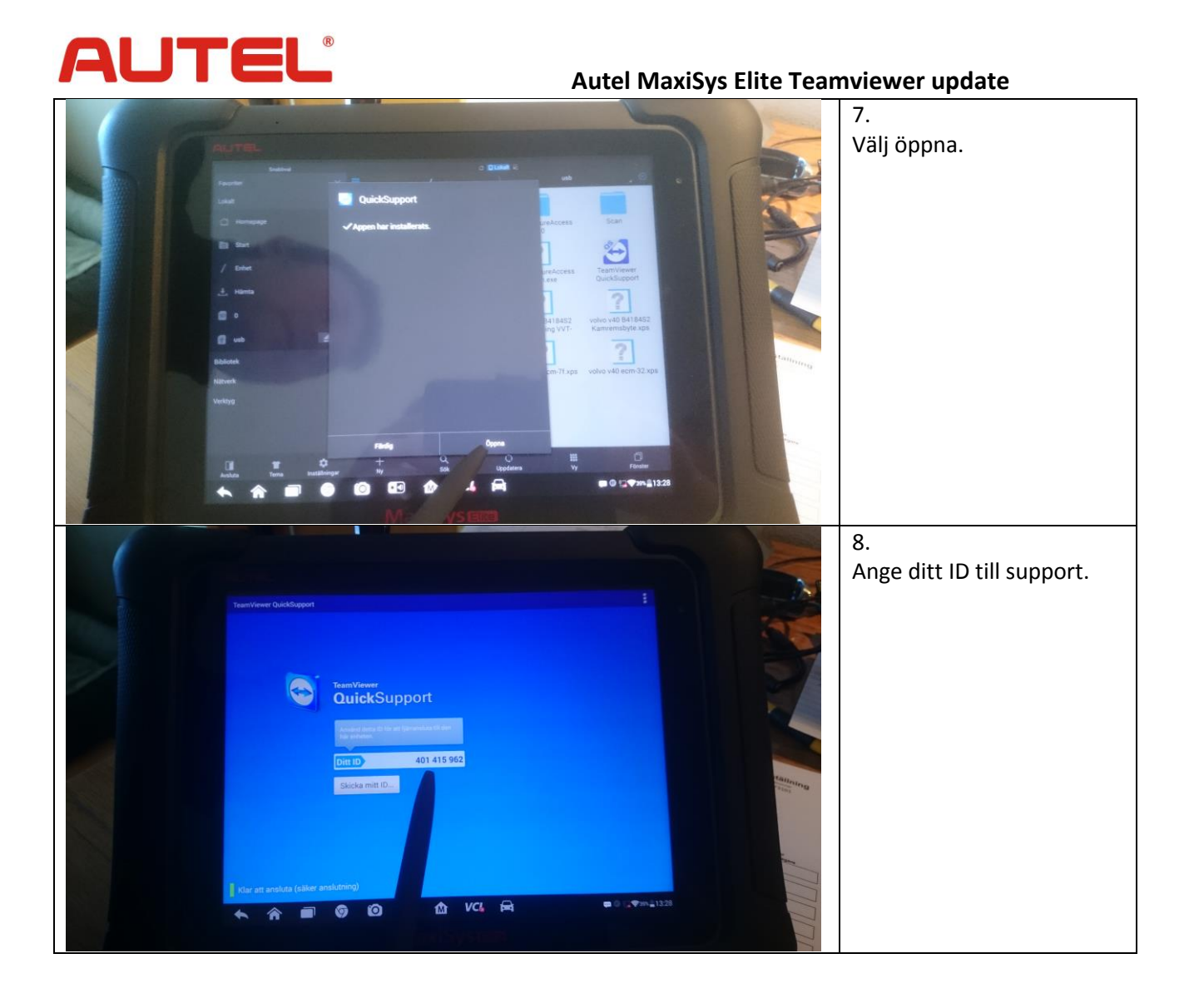